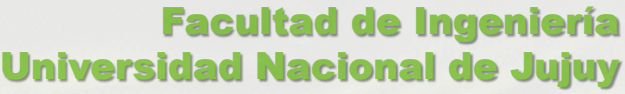

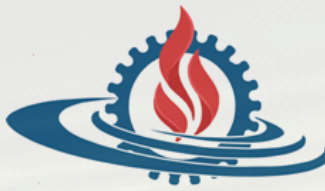

# TÉCNICAS Y ESTRUCTURAS DIGITALES

**Microprocesador Motorola 6800**

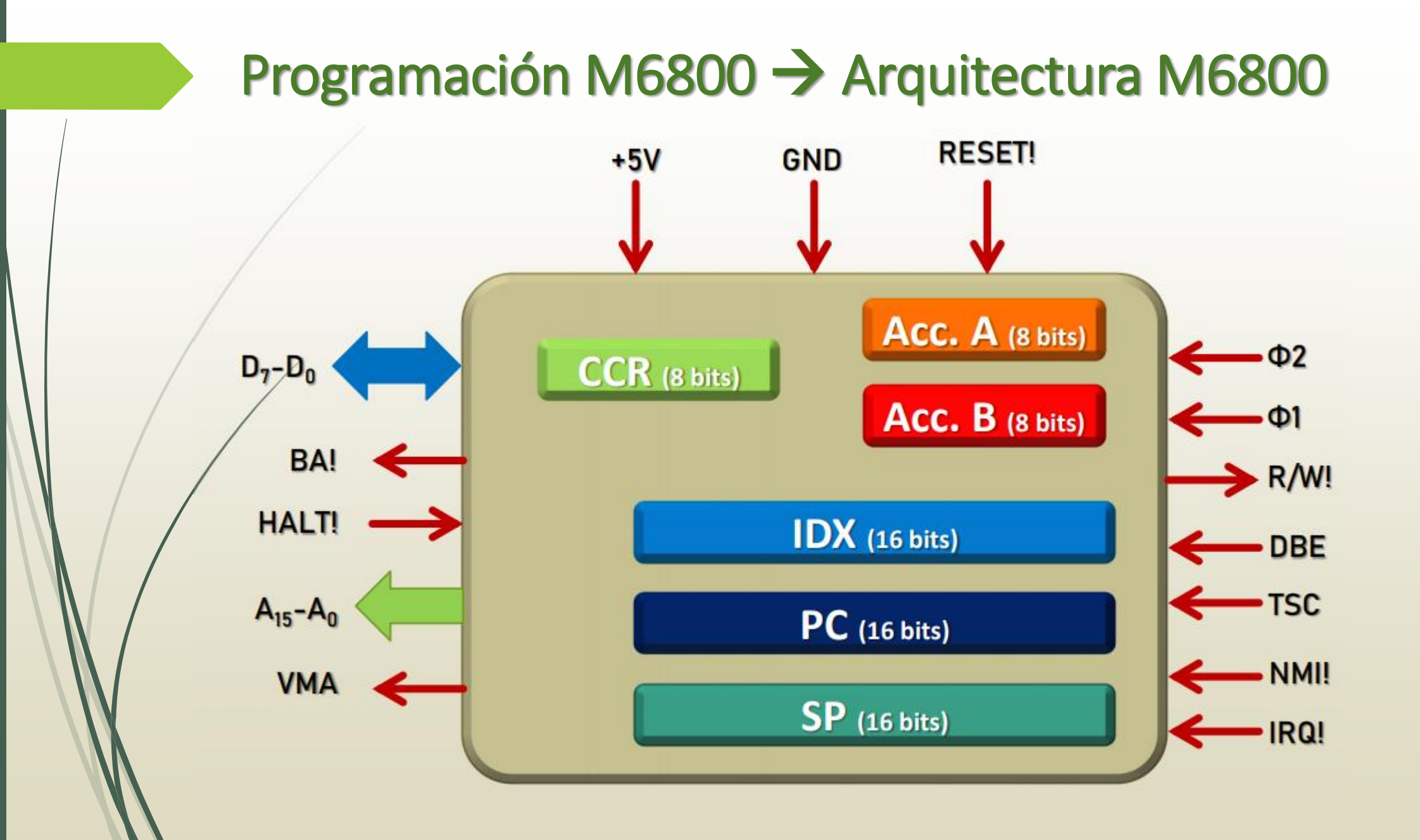

#### Programación M6800 → Modos de Direccionamiento 6800

- Formato de las instrucciones
- Los modos de direccionamiento: Implicado Inmediato **Directo**  Extendido Indexado Relativo **DATO OPCODE DIR.DATO (1º pág.) DIR.DATO (mapa) DIR.DATO IDX OFFSET (salto a) OPCODE OPCODE OPCODE OPCODE OPCODE OPCODE DATO #\$Hex #%Bin Desplaz,X \$00 \$FF**

#### Estructura Condicional e Iterativa

 **Uso de instrucciones de comparación combinadas con instrucciones de salto, o instrucciones de cálculo que alteran los bits del CCR combinadas con saltos.**

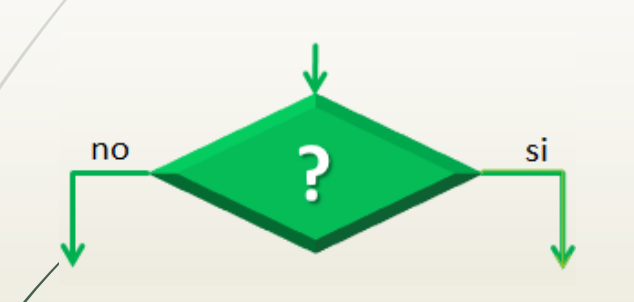

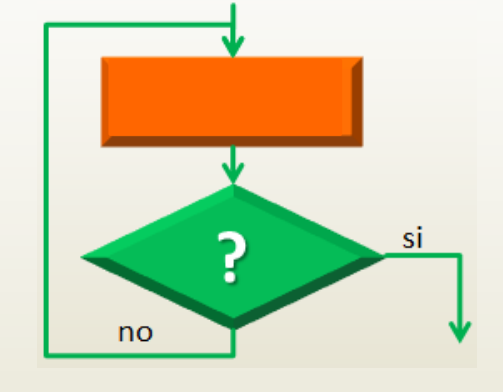

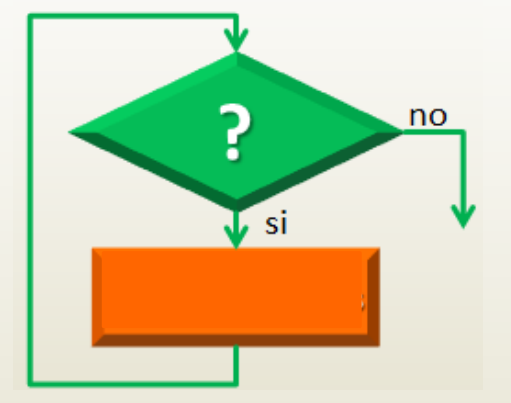

#### **COMPARACIÓN**

**CMPA (A - M ) CMPB (B - M ) CPX (X<sup>H</sup> / X<sup>L</sup> ) – M / M + 1) CBA (A - B ) TST (M - 00) TSTA (A - 00) TSTB (B - 00)**

**BIFURCACION INCONDICIONAL BRA CONDICIONALES BCC Branch if C = 0 BCS Branch if C = 1 BEQ Branch if 0 BGE Branch if grather or equal 0**

#### Recorridos de porciones de memoria

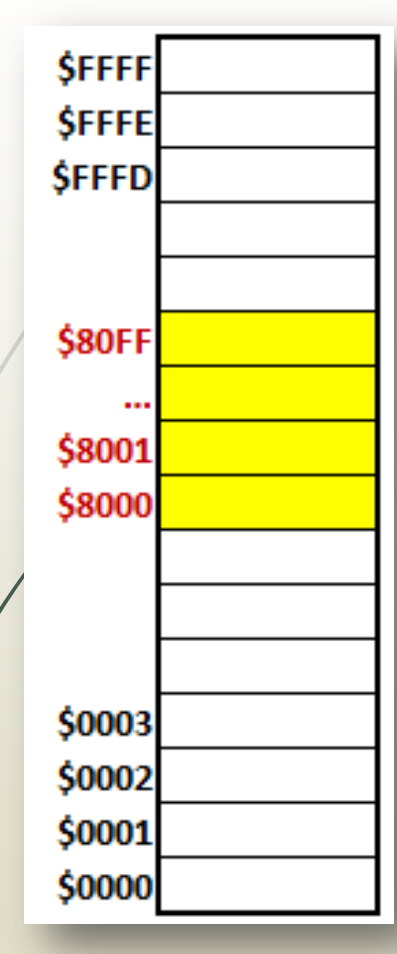

**LDX #\$8000 LDX \$00 IDX=\$8000**

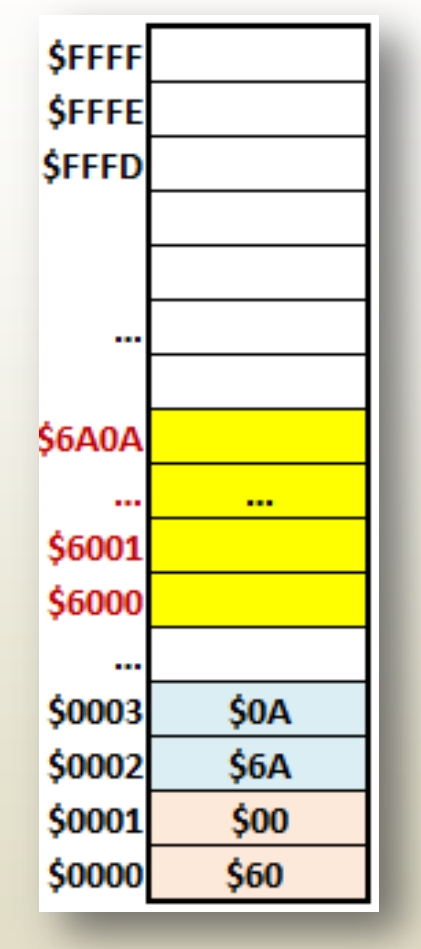

**IDX=\$6000 LDX \$0000** 

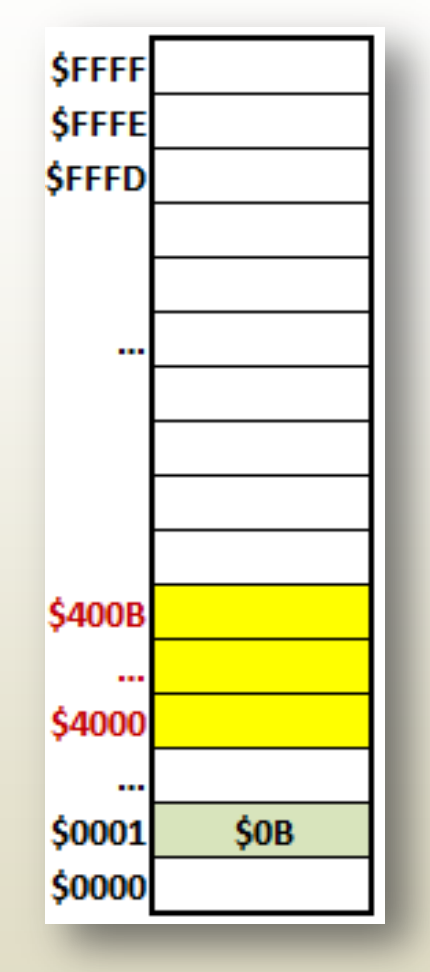

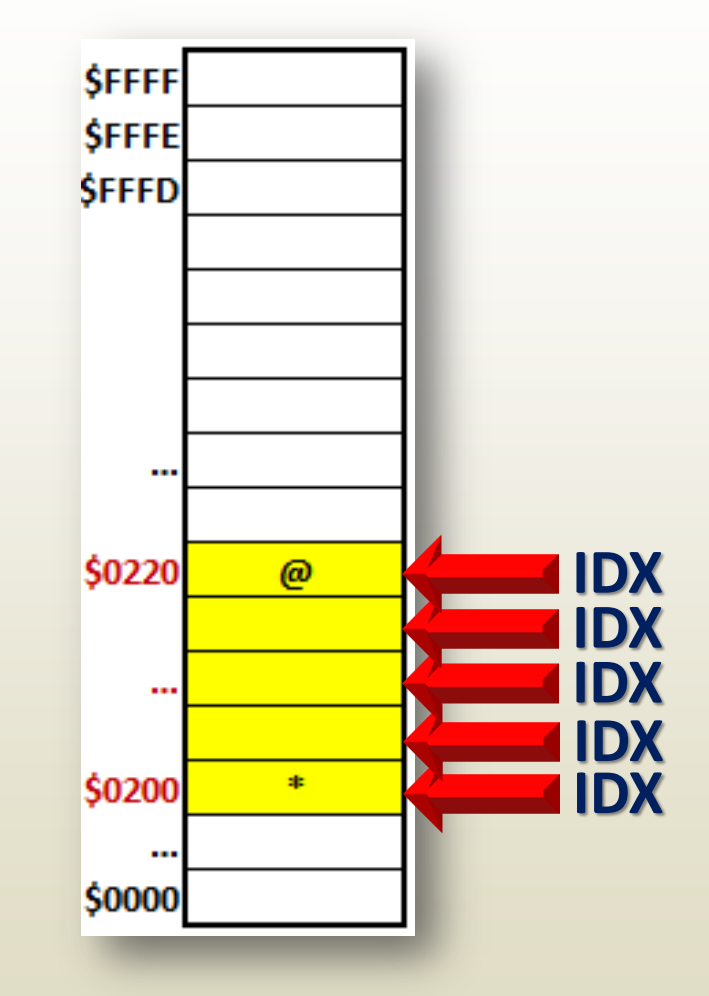

**Operaciones de Reg. Índice: LDX - CPX - INX - DEX** 

### Operaciones de Registro Índice

**CPX (X<sup>H</sup> / X<sup>L</sup>**  $L\text{DX}$  **M**  $\rightarrow$  **X**<sub>H</sub>, (M + 1)  $\rightarrow$  X<sub>L</sub> STX  $X_H \to M$ ,  $X_I \to (M + 1)$ 

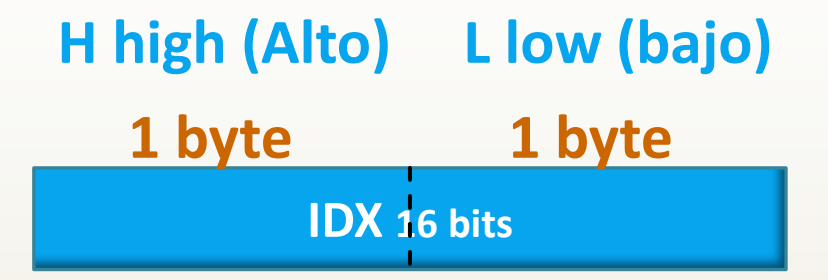

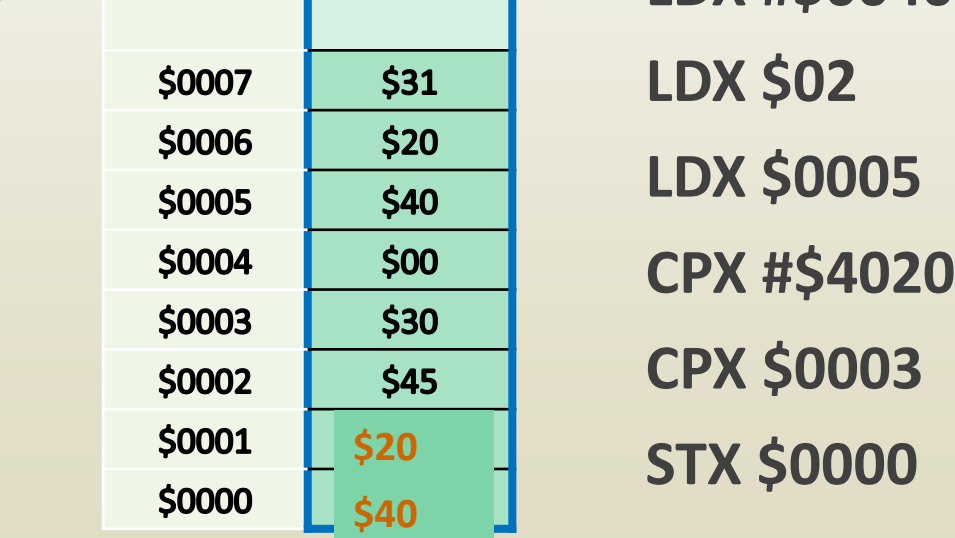

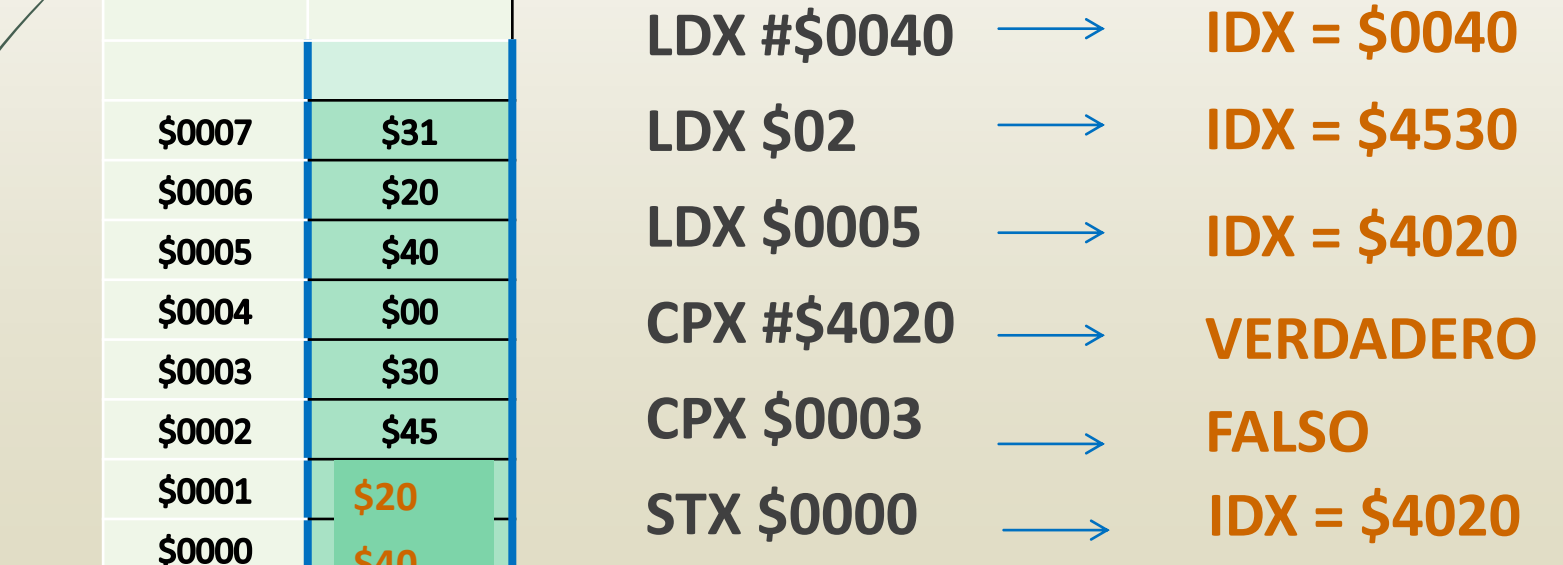

## Ejemplos (1)

 Escriba un programa que analice si el contenido de la dirección de memoria \$0100 es un número par. El resultado del análisis se guardará en la dirección \$00A0: %01011001 (ASCII de "Y", YES) solamente si se cumple la condición. Utilice etiquetas para los saltos.

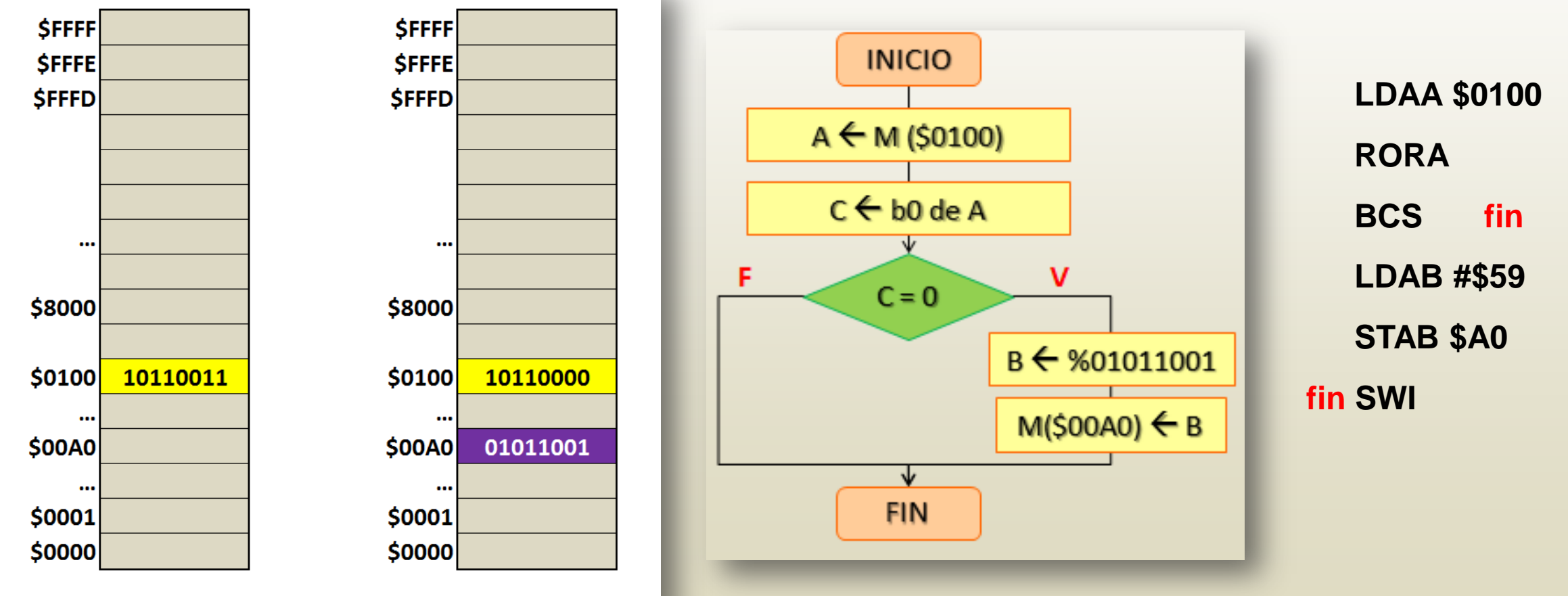

**BCS salto si C=1**

# Ejemplos (2)

 Escriba un programa que determine si el contenido en la dirección de memoria \$0100, es par o impar. El resultado del análisis se guardará en \$00A0: \$00 para nº par, \$11 para nº impar. Utilice etiquetas para los saltos.

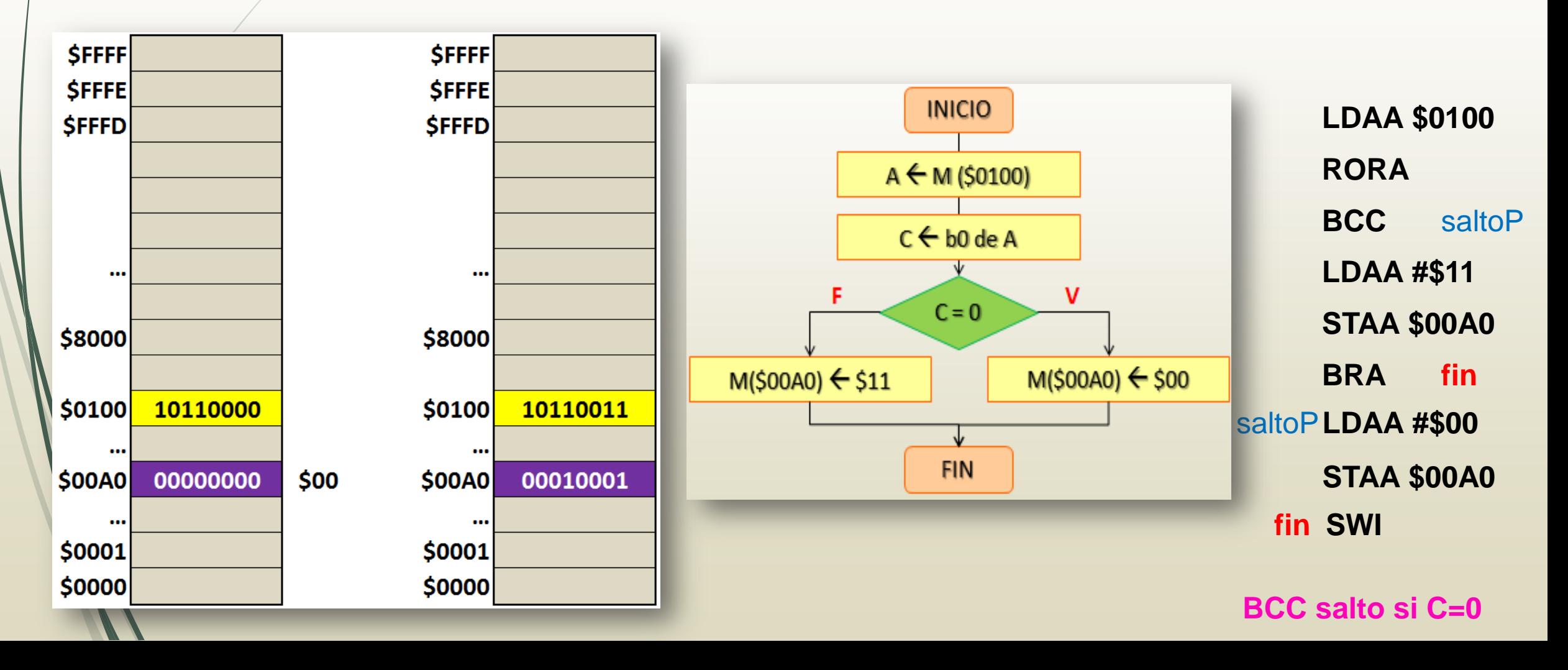

# Ejemplos (3)

 Escriba un programa que determine si el contenido de la dirección de memoria \$0100, es par o impar. El resultado del análisis se guardará en \$00A0: ASCII de "P" (par), ASCII de "I" (impar). Utilice etiquetas para los saltos.

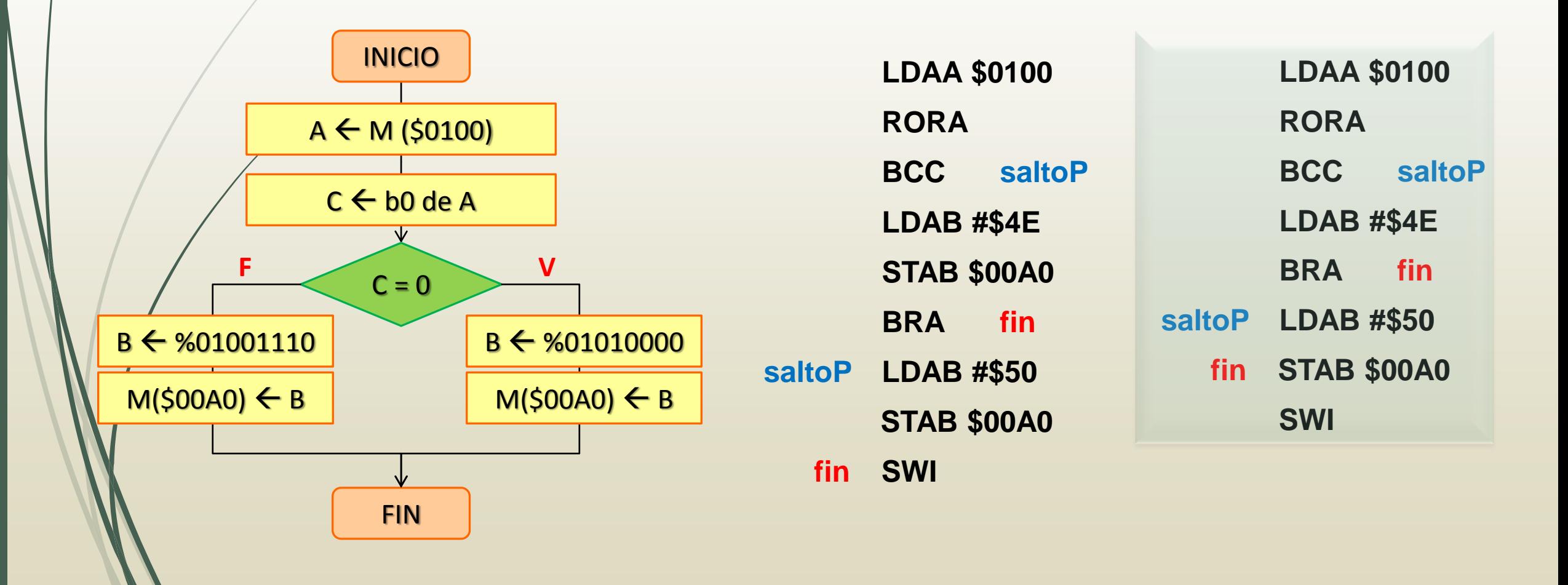

#### Ejemplos (4)

 Escriba un programa que determine si el contenido en la dirección de memoria \$0100, es cero, par o impar. El resultado del análisis se guardará en \$00A0: ASCII de "P" (par), ASCII de "I" (impar) y el ASCII de "0" para 0 (cero)

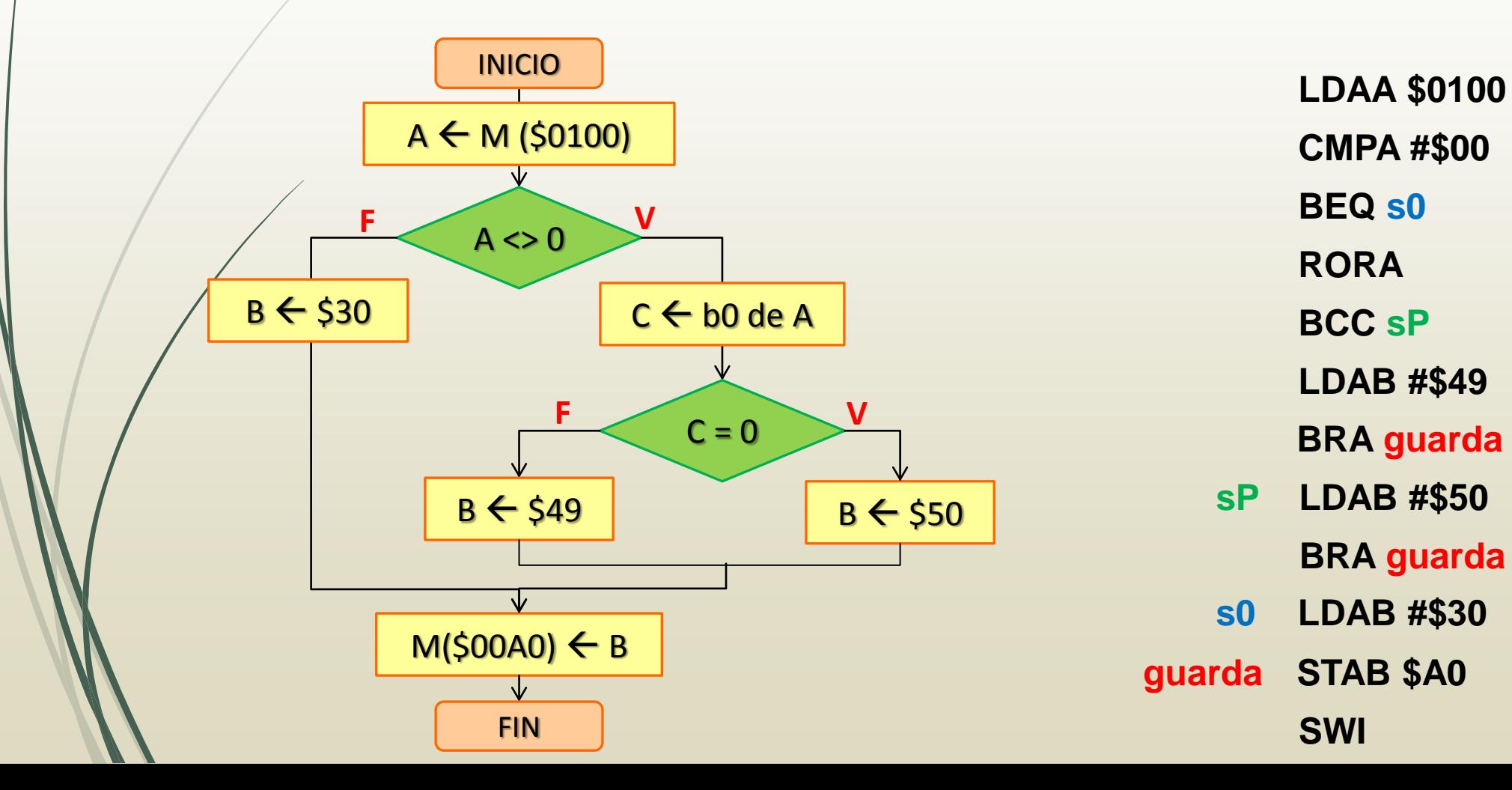

# Ejercicio (5)

 Escriba un programa que cuente las palabras vacías (" " - espacio) guardadas en la primera página de memoria. El valor de cuenta debe almacenarse en la posición \$0200. Utilice etiquetas para los saltos.

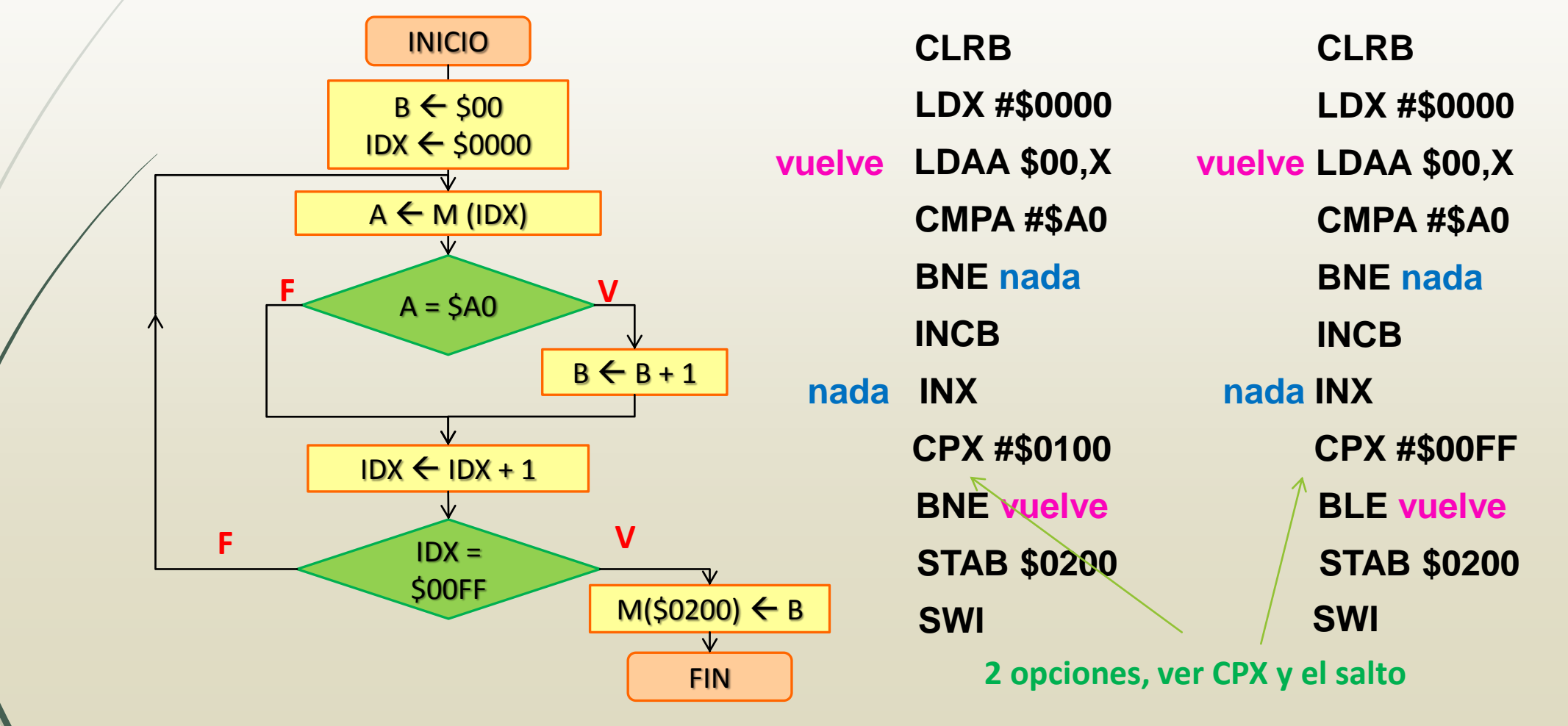

## Ejercicio (6)

**Planteo**

 Escriba un programa que reemplace los valores negativos impares de una porción de memoria por el valor registrado en \$08FF. El segmento de memoria inicia en la dirección \$B000 y su longitud se encuentra \$0900. Además, indique la cantidad de reemplazos realizados en la posición \$0000.

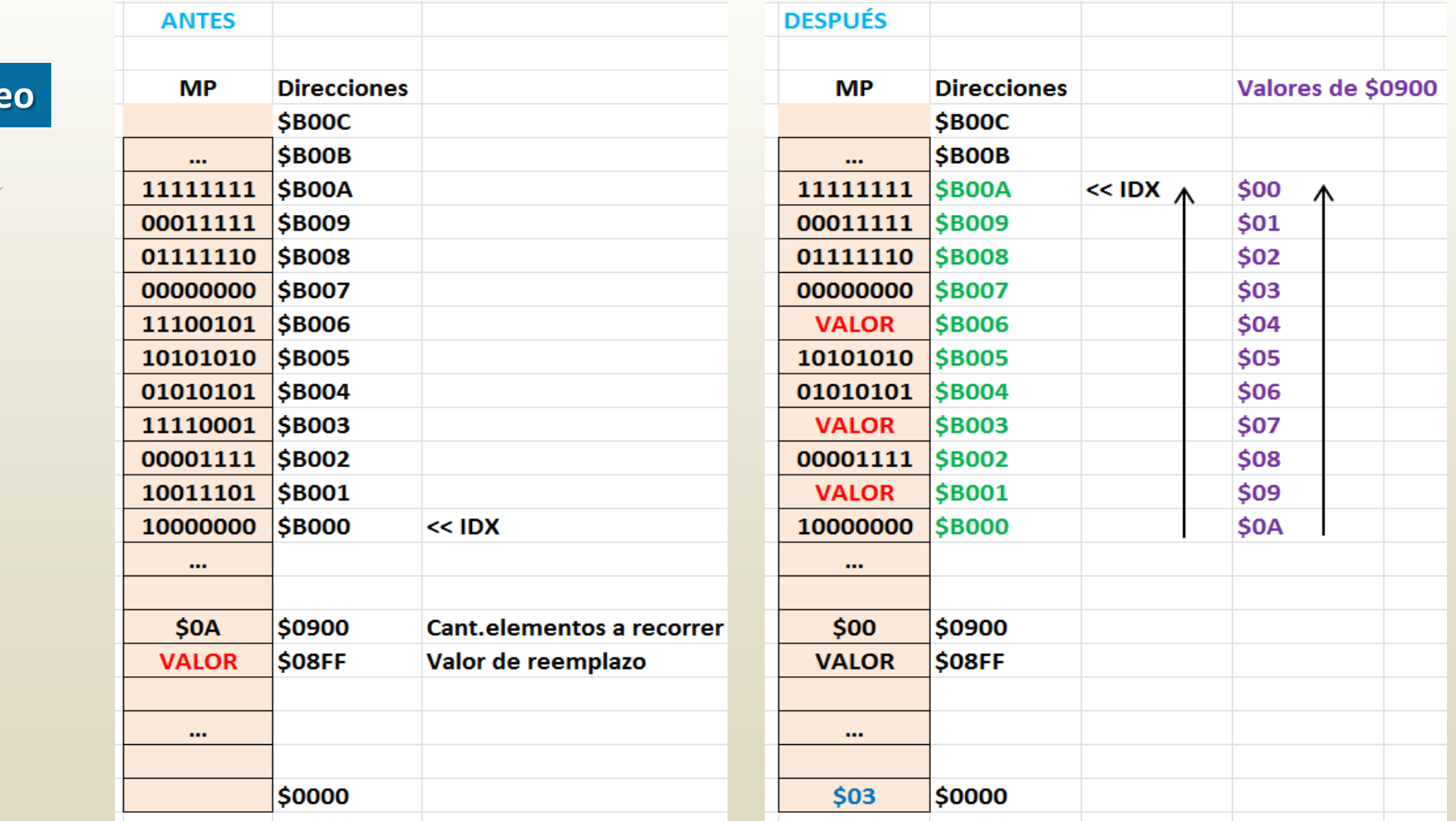

#### Ejercicio (6)

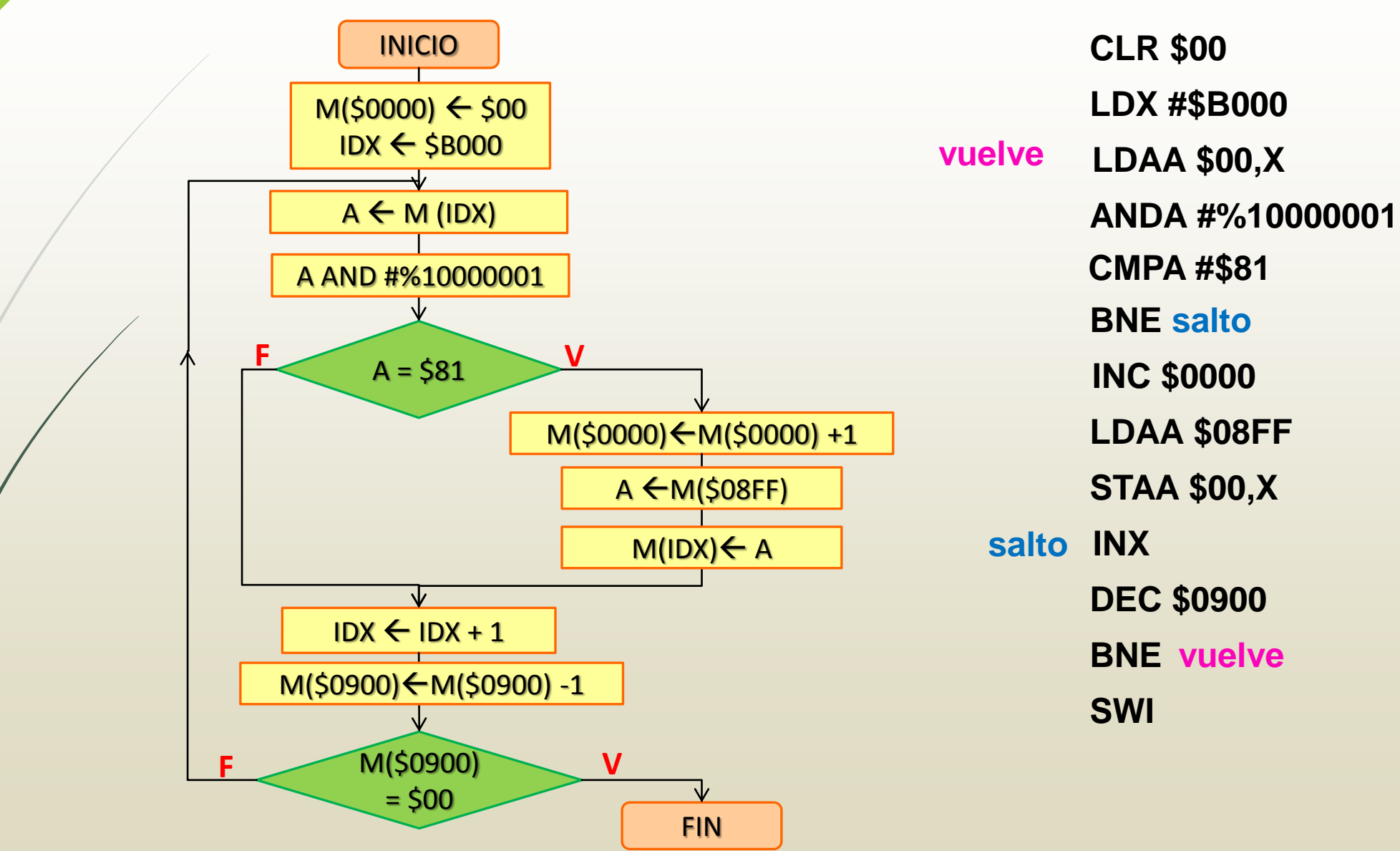

# Ejercicio (7)

Plantee y codifique un programa que blanquee la mitad más significativa de las palabras de memoria ubicadas desde la dirección \$0010 hasta que se encuentre el valor \$EE. Pruebe en el SDK6800

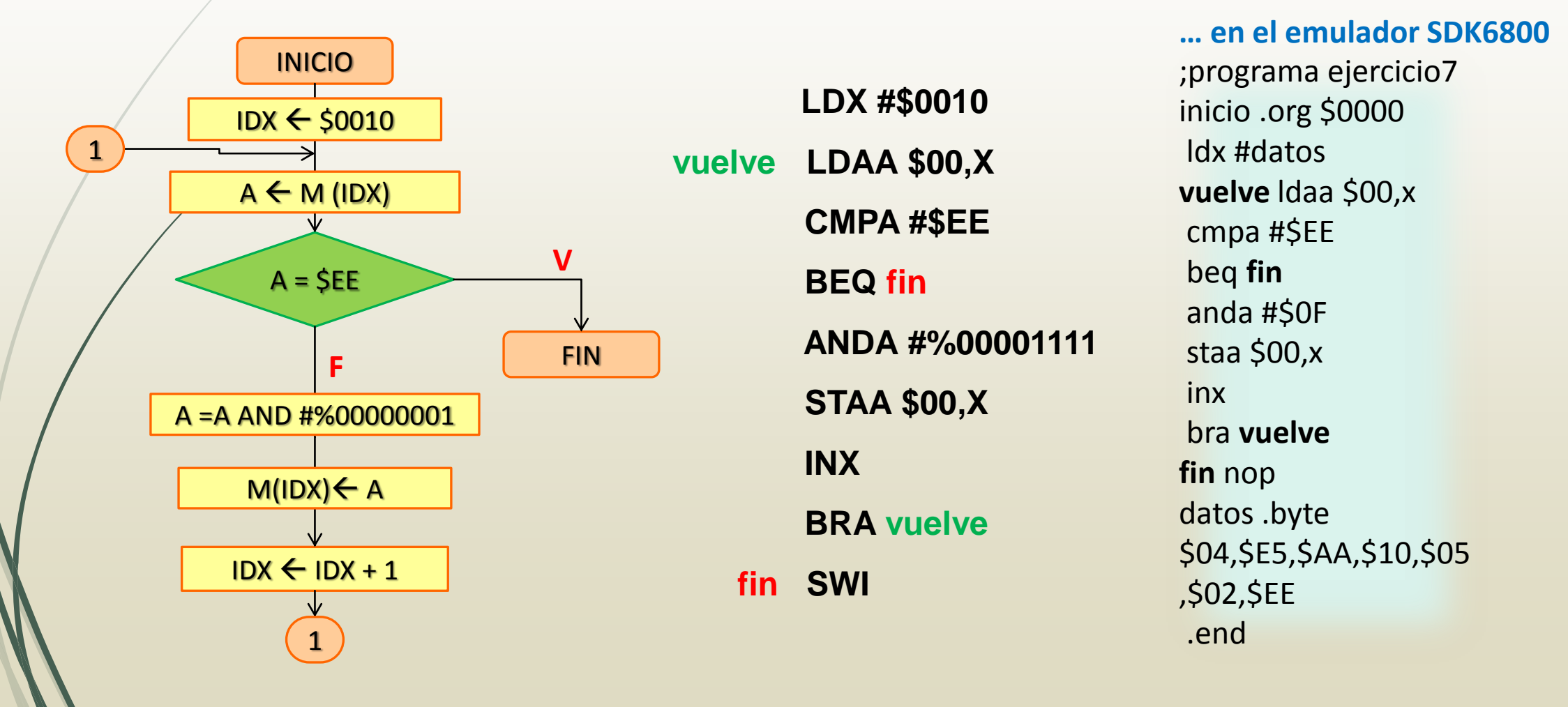

#### Ejercicio 8

- Plantee, programe y pruebe un programa que recorra una porción de memoria delimitada por el valor \$EE (marca de inicio) y \$FF (marca de fin) y en su recorrido, de acuerdo al número hallado, realice lo siguiente:
	- Si el valor es positivo o 0, debe reemplazar la mitad más significativa del byte por \$0 y conservar la mitad menos significativa.
	- Si el valor es negativo, debe reemplazar la mitad más significativa del byte por \$F y conservar la mitad menos significativa.

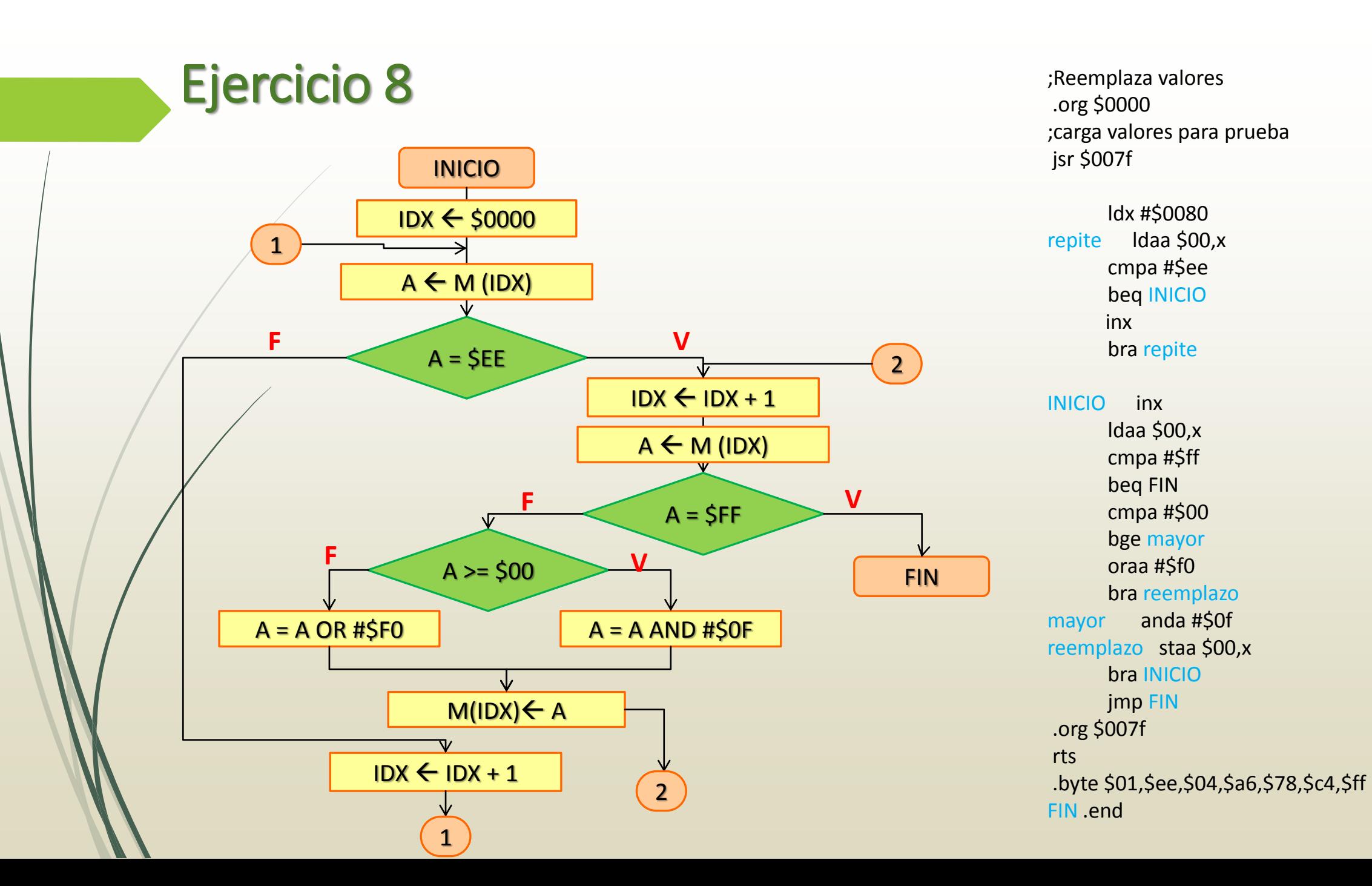